# Implementing a Spatially Integrated AMSDPTI - PTS

Speaker:

AMS Analyst

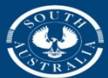

**Government of South Australia** 

Department of Planning, ansport and Infrastructure

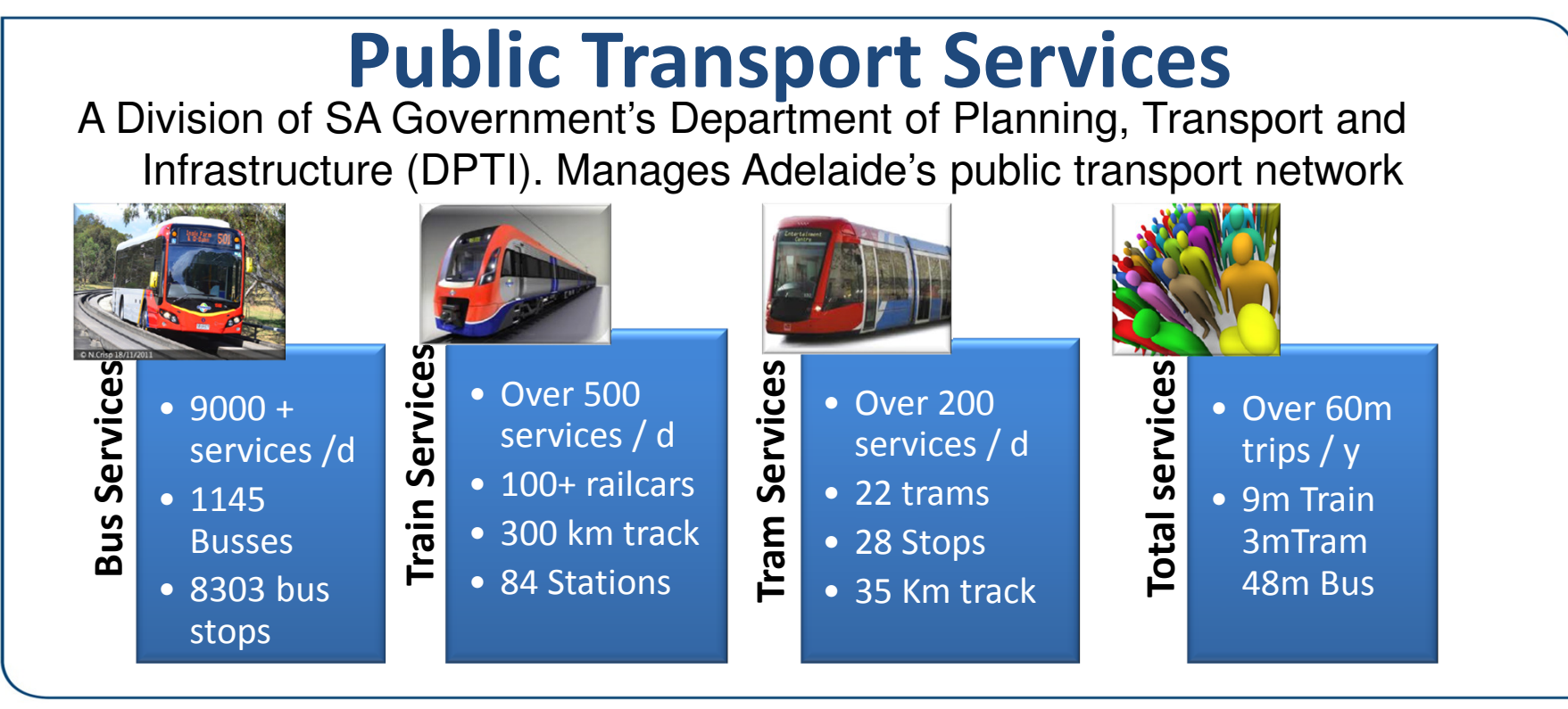

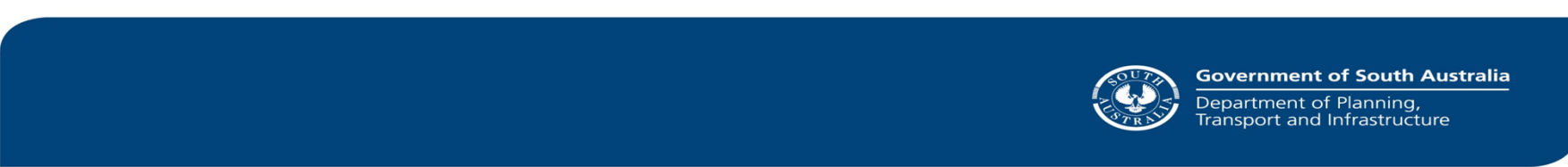

### Rail Revitalisation Projects

- •30 years of little investment
- • SA Government's \$3 billion ten year commitment was the biggest single investment ever in public transport in SA.
- • The majority of the investment was to revitalise Adelaide's passenger rail network.
- • Upgrades include:
	- Track upgrade
	- Extending Noarlunga line to Seaford
	- •Electrification of Seaford line
	- $\bullet$ New electric Trains & Trams (larger fleet)
- Overhaul of several train stations
- Increased services
- Tramline extension (to Entertainment Centre)

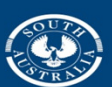

**Government of South Australia** Department of Planning, ansport and Infrastructure

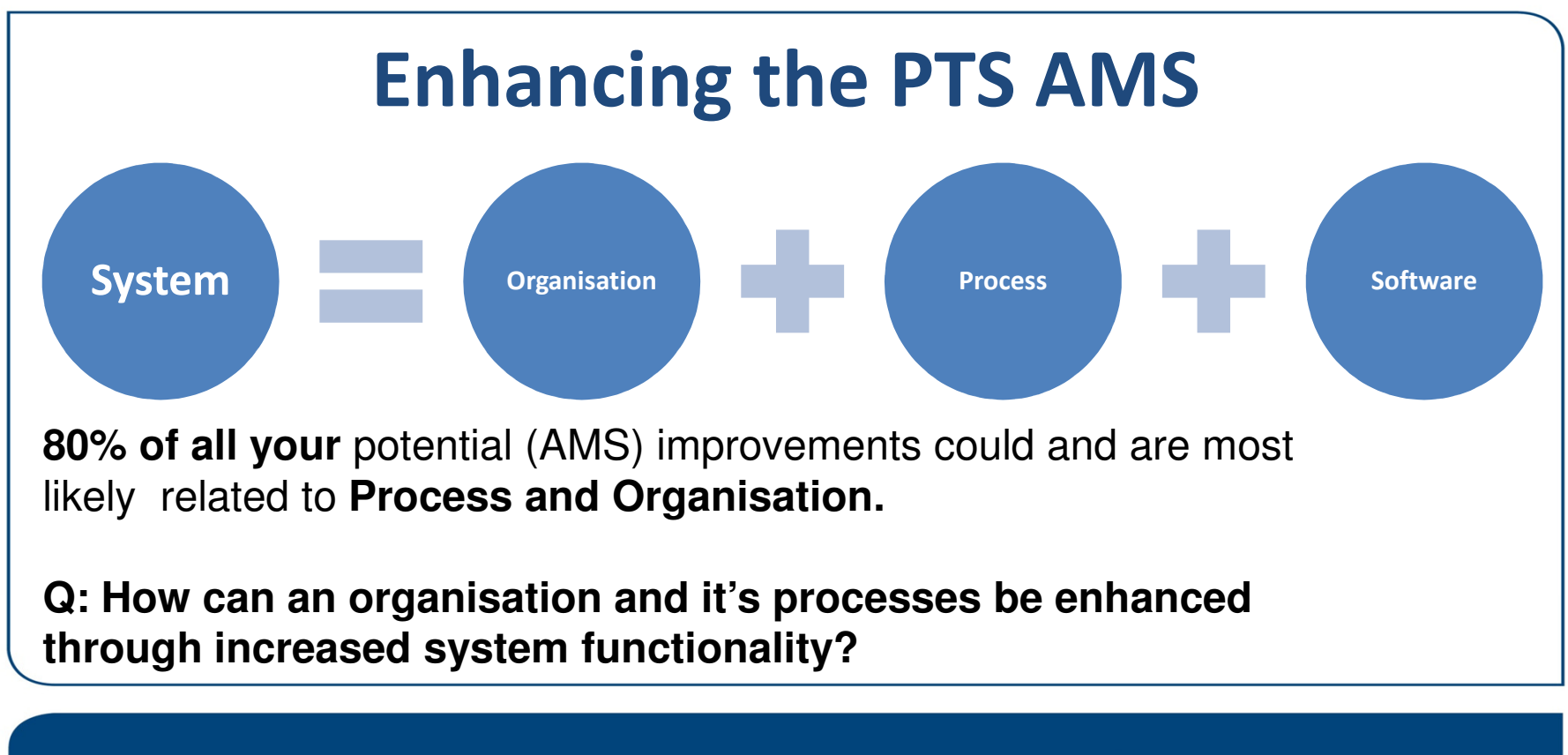

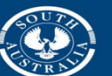

Department of Planning, ansport and Infrastructure

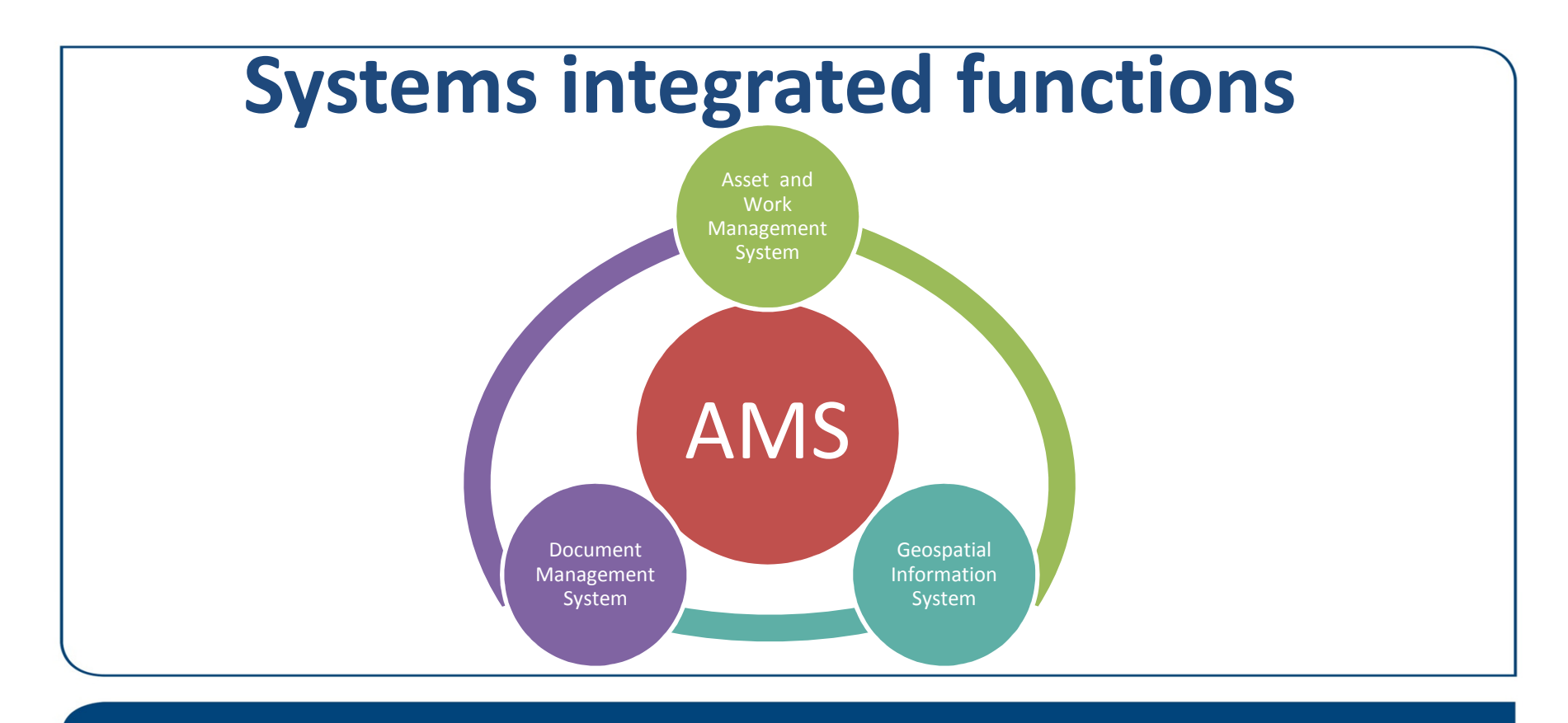

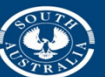

Department of Planning, Transport and Infrastructure

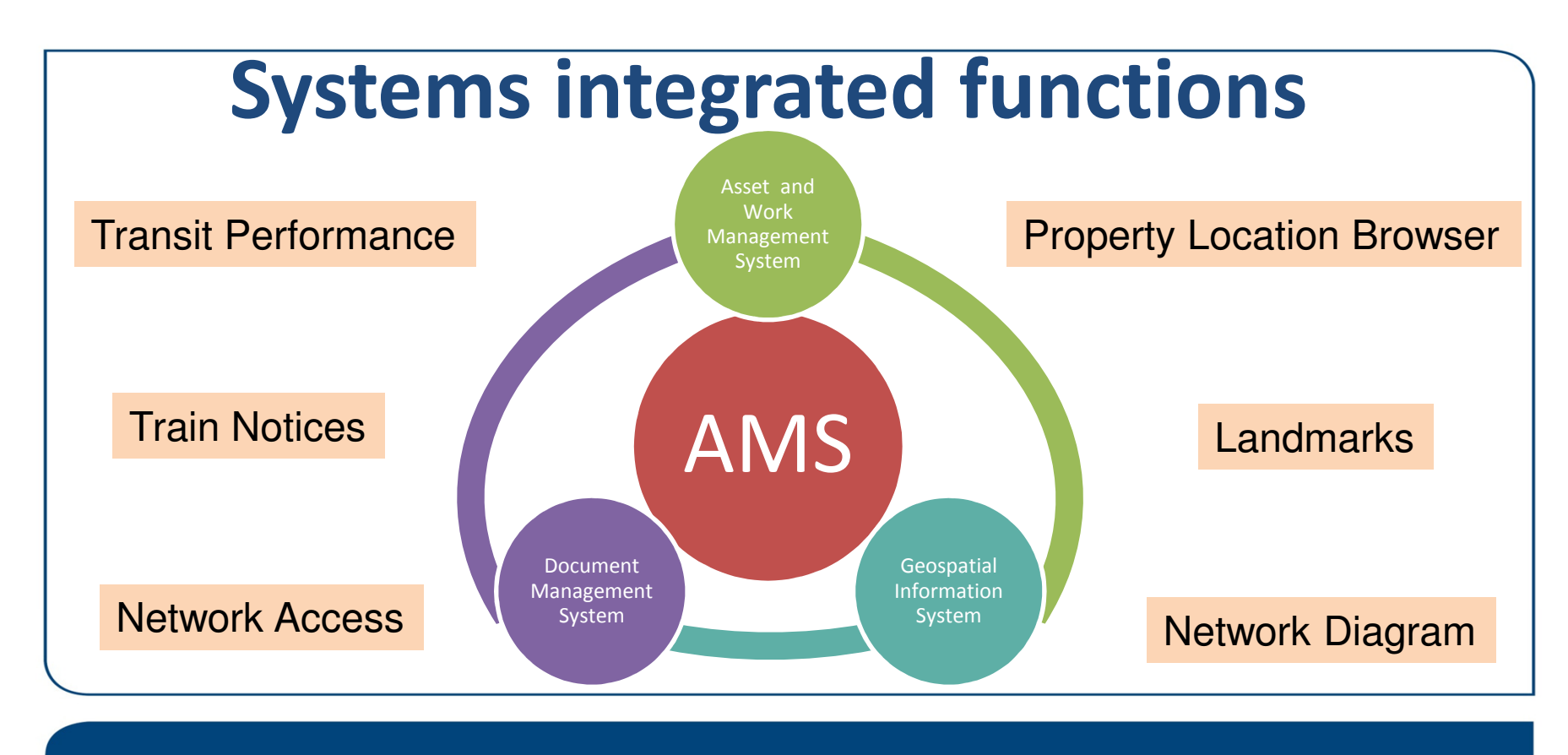

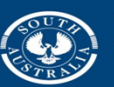

**Government of South Australia** Department of Planning, Transport and Infrastructure

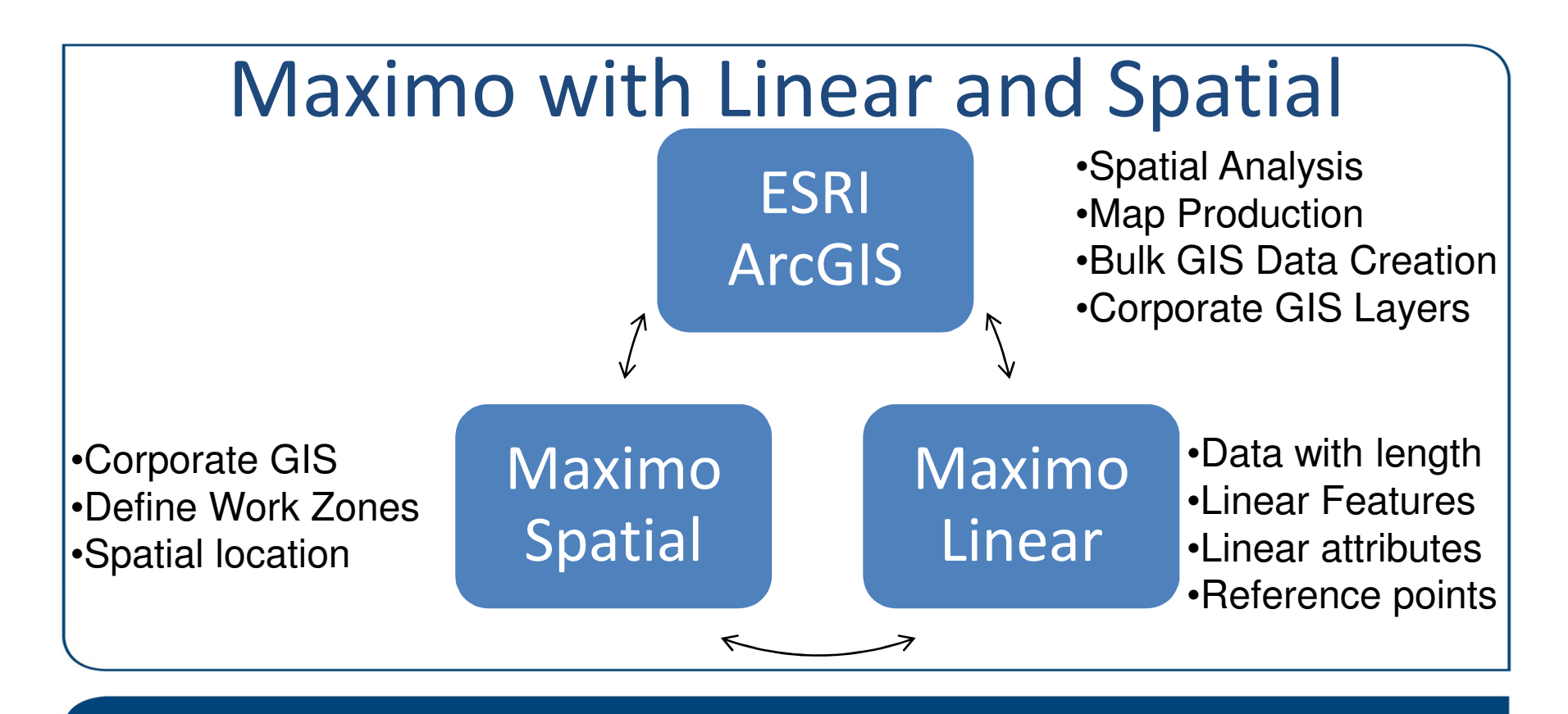

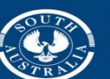

**Government of South Australia** Department of Planning, ansport and Infrastructure

#### What Maximo Linear does?

•Discrete assets/work orders/service requests

@ a location, can have (or can be) child assets

#### •Linear assets/work orders/service requests

Has length (or exists along a line). Assets can be segmented using features, and can have attributes, reference points and relationships.

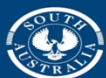

**Government of South Australia** 

Department of Planning, ansport and Infrastructure

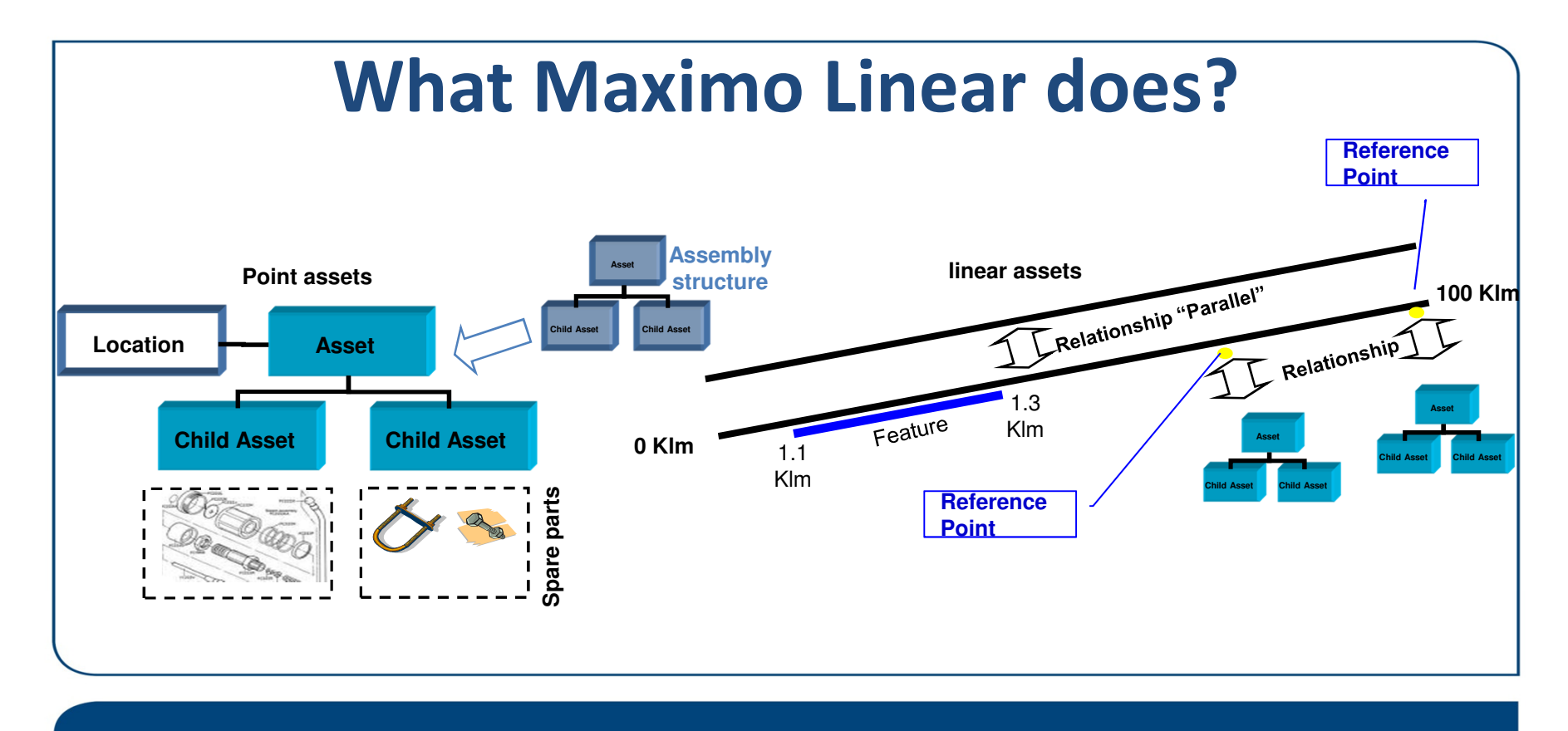

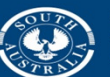

Department of Planning, Transport and Infrastructure

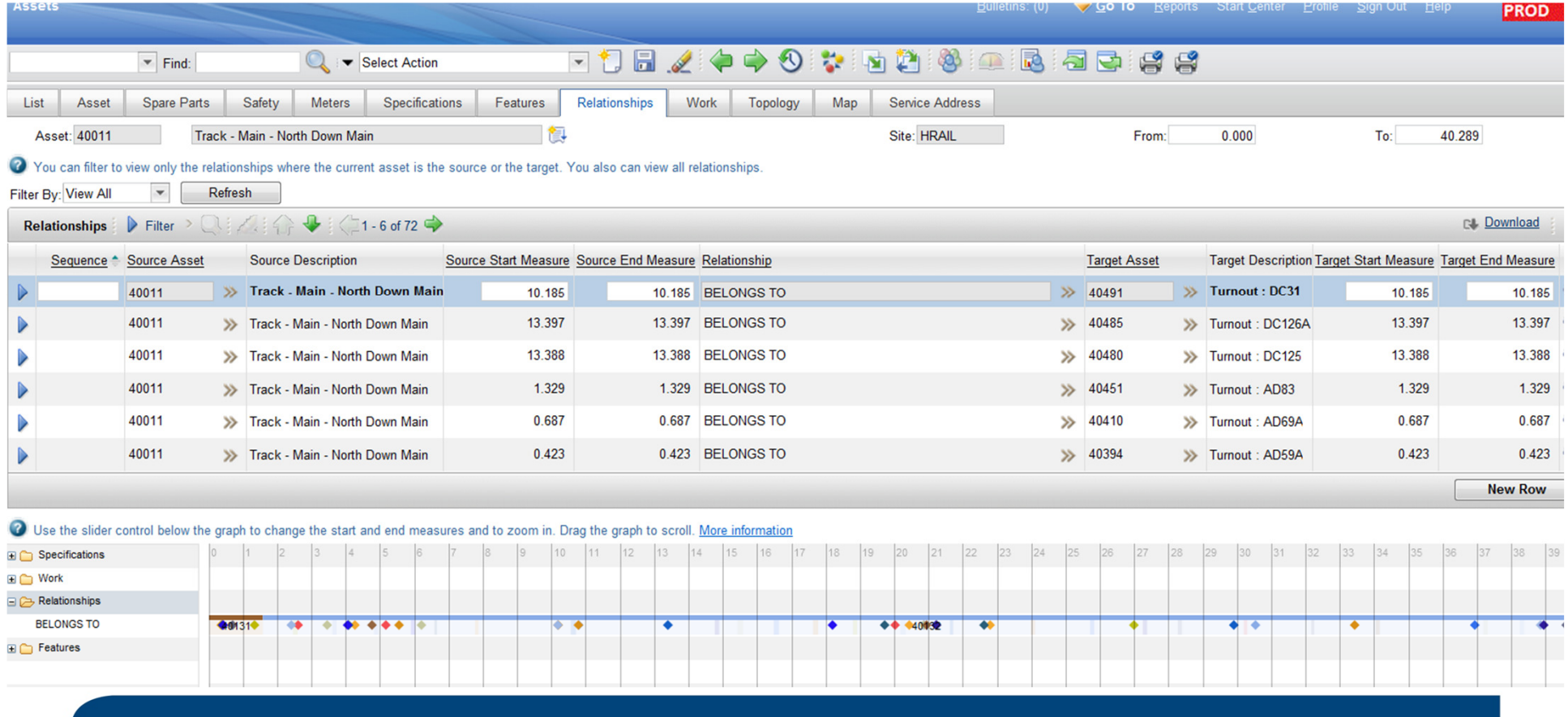

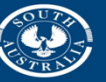

Department of Planning,<br>Transport and Infrastructure

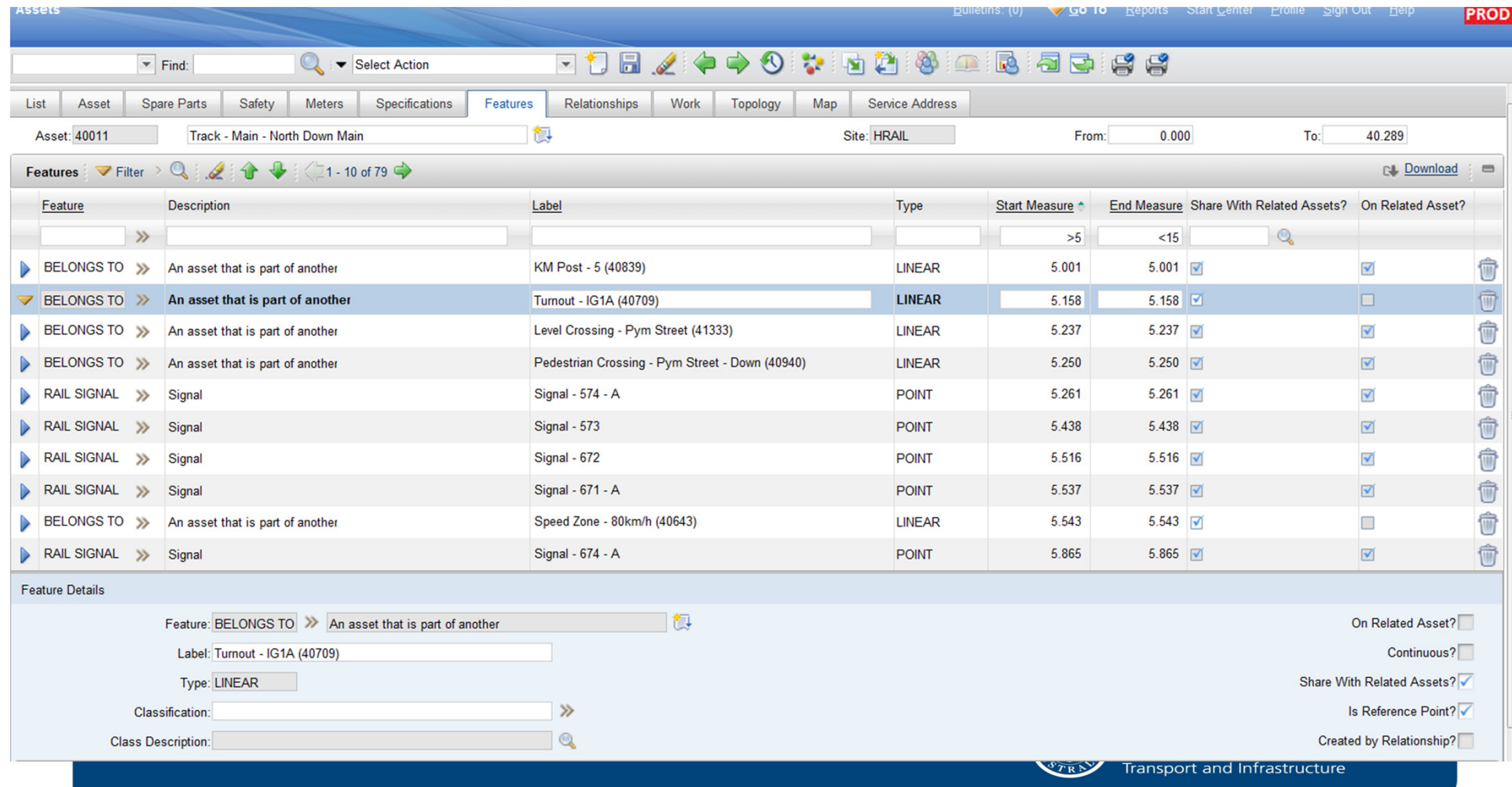

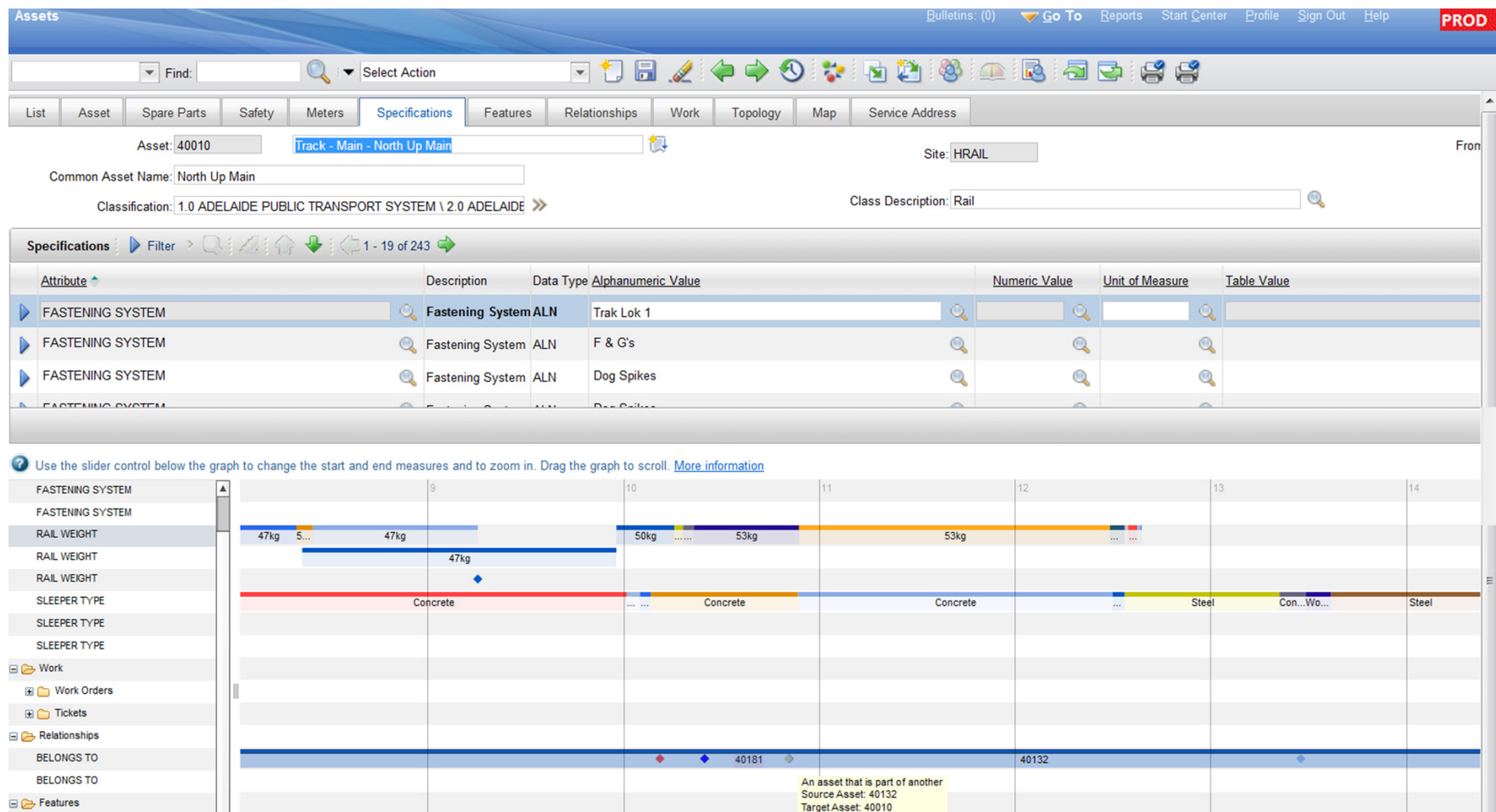

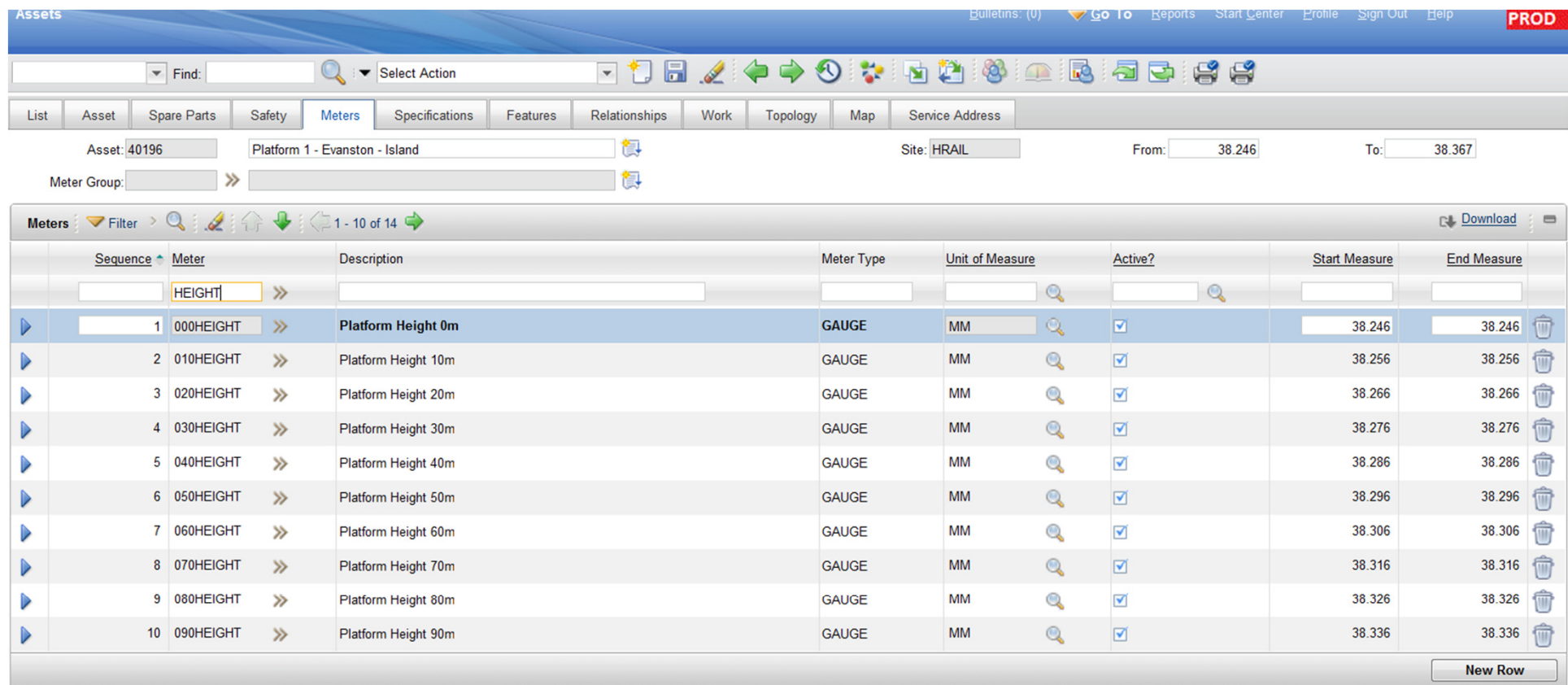

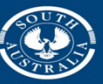

Department of Planning,<br>Transport and Infrastructure

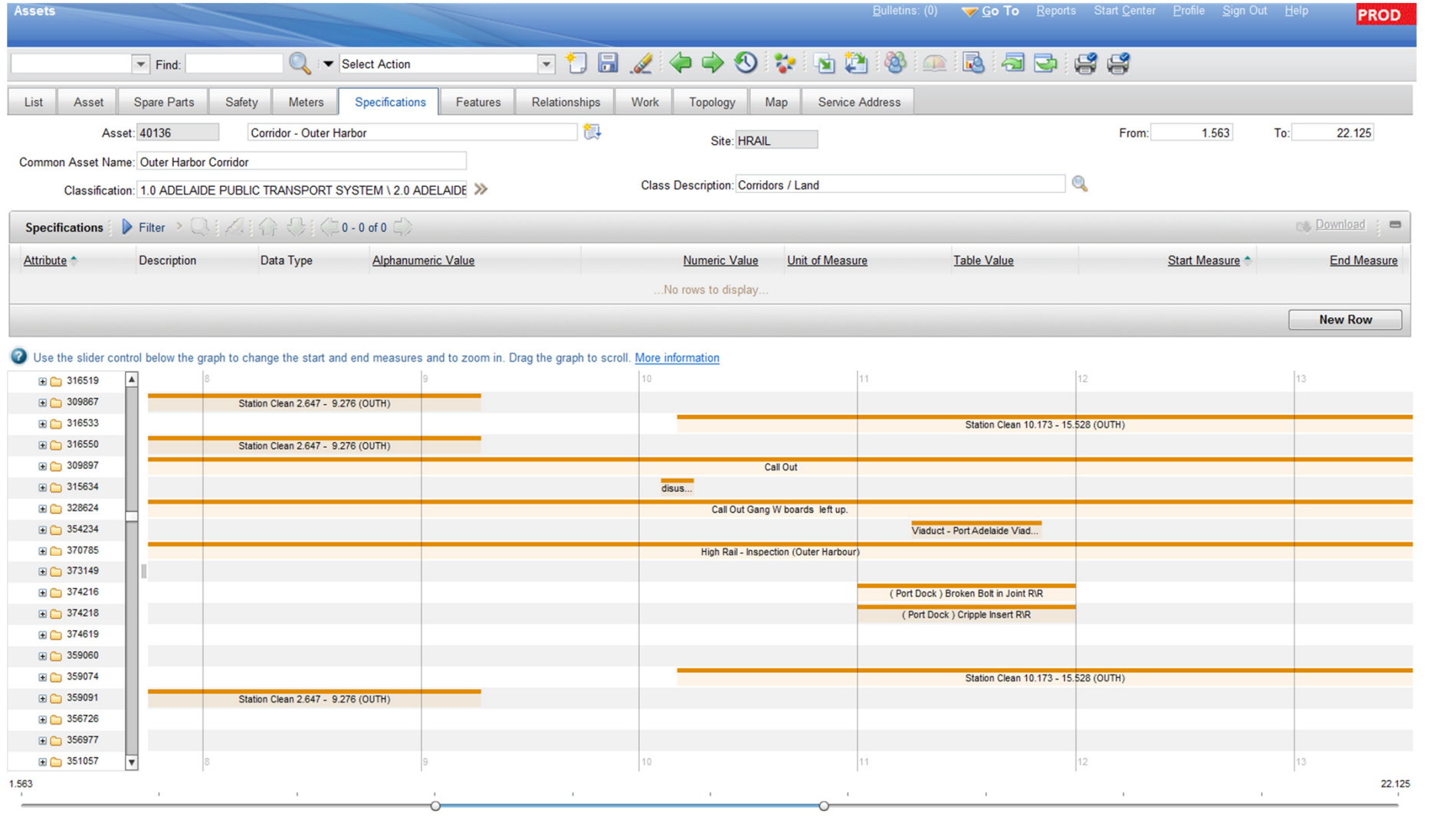

#### leavy Rail WO Bulletins: (0) v Go To Beports Start Center **PROD FRA44588BAZWOZBA33**  $=$  Find: Select Action List Work Order Search for Work Orders Start Measure: Owner Group:  $\overline{\mathbf{a}}$ End Measure:  $\circledcirc$ Work Type:  $\circ$ Corridor: Find Reset Advanced Search v Save Query v Bookmarks Work Orders Filter Q 2 8 4 1-20 of 87 C& Download = Work Order Description Common Asset Name Scheduled Start Corridor Priority Status Start Meas End Meas 图  $\alpha$  $\mathbf{Q}$  $\mathbf{Q}$  $510$ OUTH  $>5$ 226288 Platform Inspection - West Croyden West Croydon Platform 1 22/11/12 11:00 AM OUTH  $20$ COMP 403372 **Insulation Pads** Outer Harbor Corridor 9/04/14 1:30 PM OUTH  $20$ COMP 5.050 5.200 11799 Piece of rail on running face 417357 Outer Harbor Up Line OUTH  $20$ APPR 5.050  $5.048 - 24$ missing 201870 14316 Tight gauge 12mm Outer Harbor Up Line 18/11/13 3:00 PM OUTH  $20$ **INPRG** 5.093  $5.093$ 5.099 352735 Call Out Croydon West Subway OUTH  $\ddot{\phantom{1}}$ COMP 5.099 loose rubber mats under rail loose on 364159 OUTH  $20$ APPR 5.106 Rosetta Street Bridge 5.106 rossetta street bridge down o/h line (Re-insulate Rossetta street 5.106 347681 Rosetta Street Bridge 11/10/13 11:10 AM OUTH COMP 5.106 Bridge) 7457 Vertical misalignment (Defect 5.050 200022 Outer Harbor Up Line OUTH  $20$ APPR 5.120 work order signals ) 11267 Damage "1J " head of 330406 Outer Harbor Down Line OUTH  $20$ APPR 5.180 5.181 rail signal SS1 Mudhole forming on the up track tamping 13/10/13 8:30 AM  $5.260$ 318980 Outer Harbor Up Line OUTH  $2n$ **BJPPG** S 260 required Fill in walk in holes - ref- Mark 393628 Outer Harbor Corridor 22/01/14 7:30 AM OUTH COMP 5.280 5,280 Hetherington Bitumen breaking up in walkway, tripping<br>hazard. bitumen required to fil in<br>hole.Require tamping. 318983 Outer Harbor Up Line 16/08/13 1:00 PM OUTH  $20\,$  $COMP$ 5,280 5.280 13653 17mm twist ( t.r.c report Outer Harbor Up Line 21/02/13 12:10 PM OUTH  $20$ 5.280 5.250 201311 COMP 330402 Bitumen raised in walkway on up track Outer Harbor Up Line 3/10/13 8:00 AM OUTH 20 COMP 5.329  $5.330 - 54$  $2c$ 5.332 393580 Bitumen in walk way breaking, Up track Outer Harbor Up Line OUTH COMP 5.330 200626 11882 Insufficient ballast Outer Harbor Down Line OUTH  $20$ APPR 5.970 8.002 201868 14315 Tight gauge 11mm Outer Harbor Up Line 18/11/13 3:00 PM OUTH  $20$ **INPRG** 6.000 6.000 12298 redundant I.j.s adelaide side of  $20$ 6.040 270944 Outer Harbor Up Line OUTH APPR 6.040 kilkenny road xing 10166 Raised bitumen surface on roadway<br>update 3/11/ 2011 k.maslin 2D hole in 200300 Kilkenny Road Level Crossing OUTH  $20$ COMP 6.049 6.049 bitumen rest of r-xing Square rails check rail Killkenny rd<br>Xing 240371 Outer Harbor Corridor OUTH  $20\,$ **INPRG** 6.050 6.050 Select Records

Done

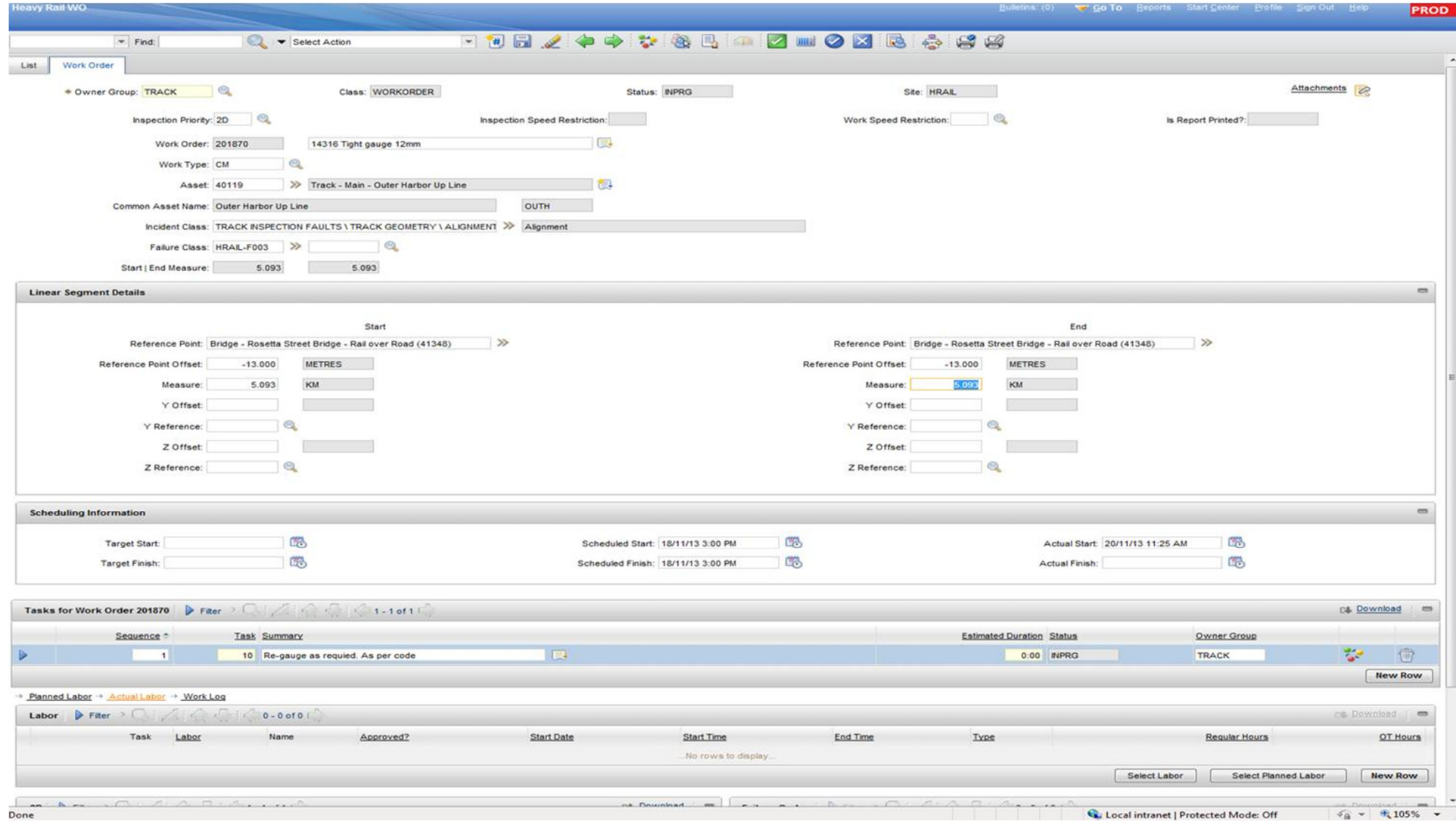

#### What Maximo Spatial does?

- Ties an asset, work order or service request to a spatial location (point, line or polygon feature).
- Terminology difference between a Maximo Feature and a Spatial Feature.
	- A spatial dataset within ArcGIS is referred to as a Feature Class. A Feature Class contains features
	- Features can be Points, Lines or Polygon

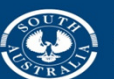

**Government of South Australia** 

Department of Planning, sport and Infrastructure

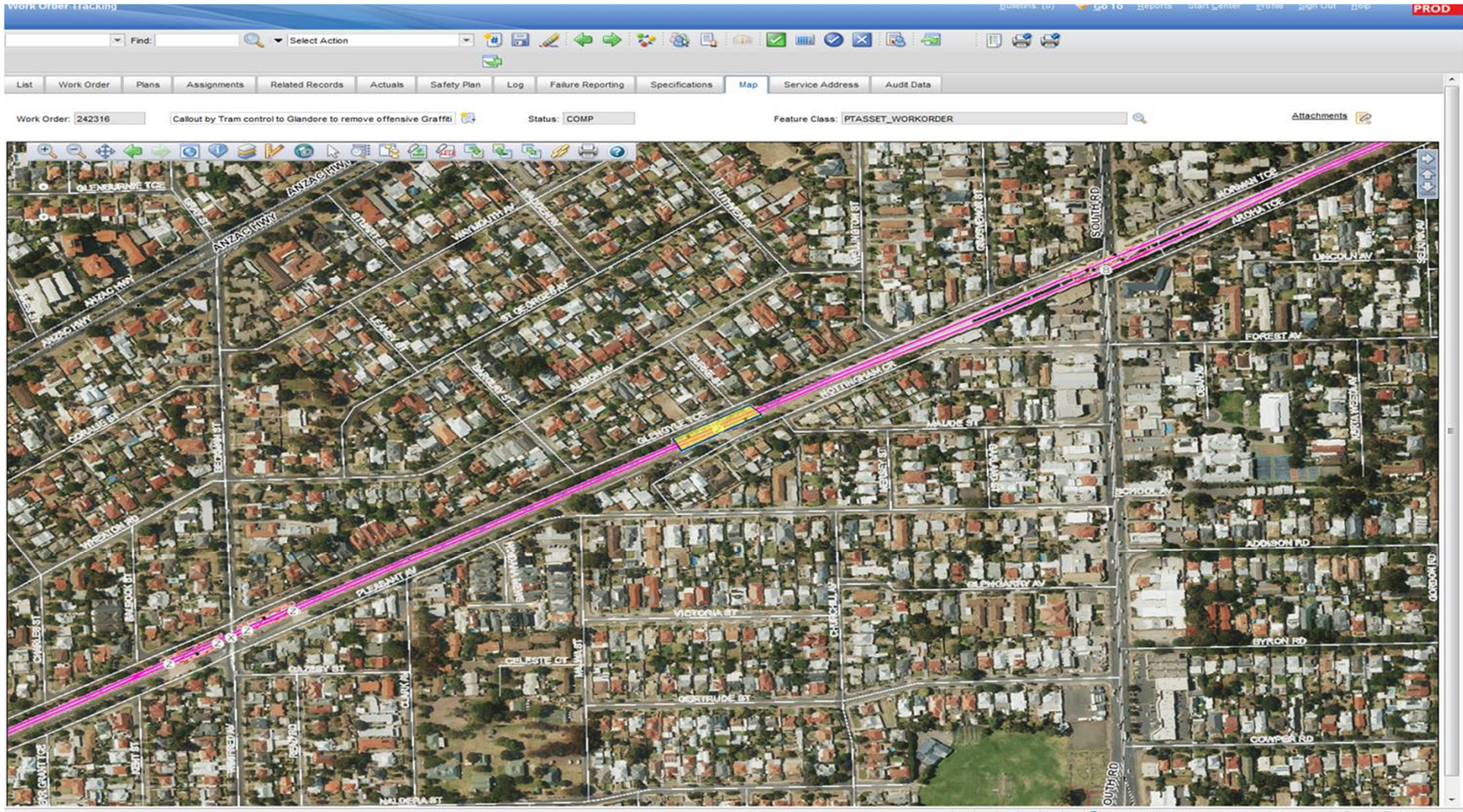

Coloral intranet | Protected Mode: Off  $\frac{d}{dt} = \frac{d}{dt} 105\%$ 

### A planning use case

A priority 1 work order comes in through Maximo.

- Planner organises immediate dispatch of crew to fix fault. Planner then interrogates the system for surrounding faults
- Planner uses the spatial select tool to drag a 500m radius around the work site and identifies 20 jobs.
- He pushes the selected work orders into the list screen, and filters by owner group, picking up 3 additional work orders that can be completed by the dispatched crew.
- He then assigns additional work to the crew, to be completed after rectifying the high priority fault.

The crews view and complete assigned work orders using toughbooks.

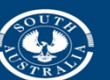

**Government of South Australia** epartment of Planning,

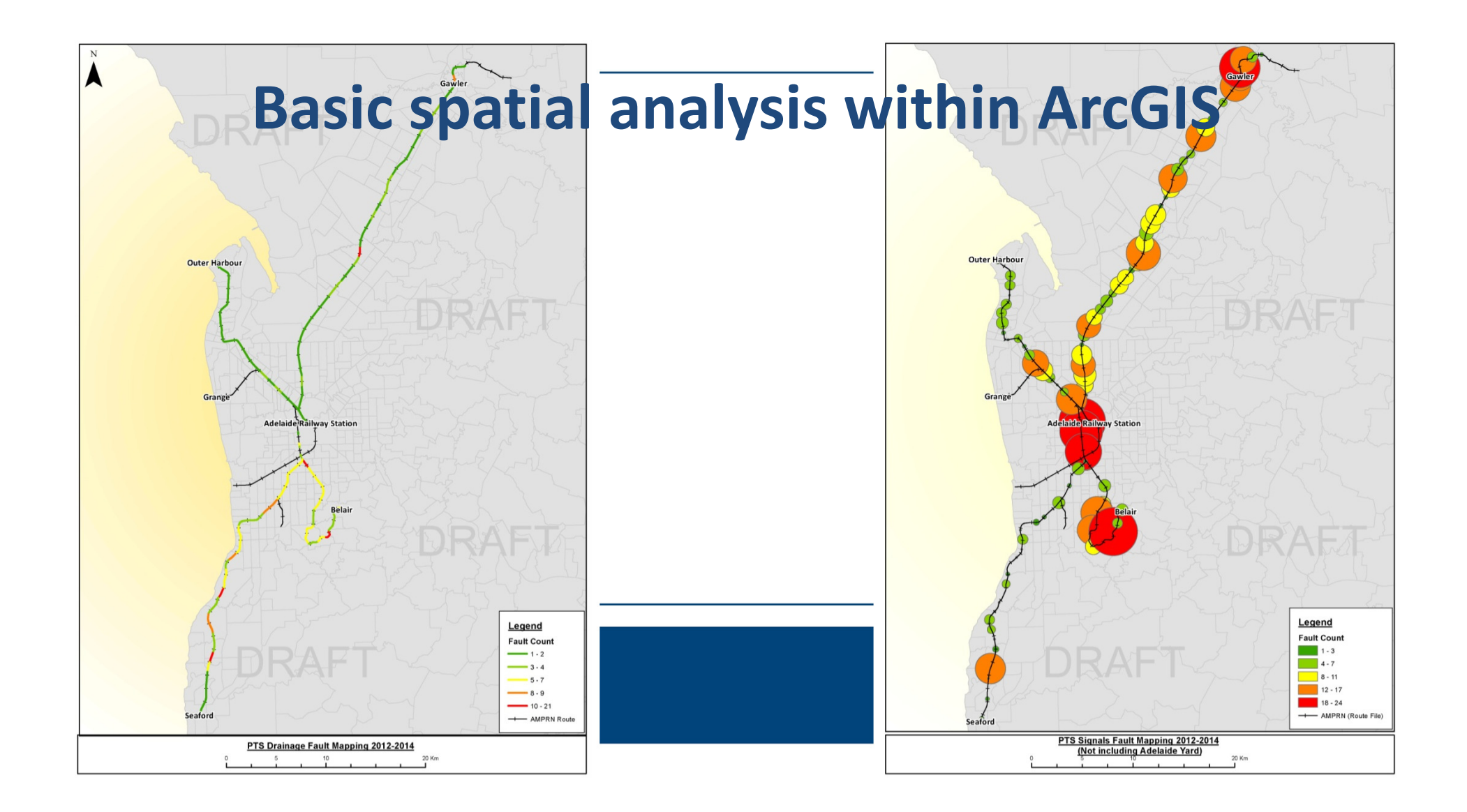

### Expanding Linear and Spatial functionality

- ArcGIS is capable of converting linear information (i.e •chainage) into point or line features.
- This allows for linear work orders to be displayed spatially.
- • Although Maximo Spatial is capable of linking to the asset at fault, it can not spatially identify the linear section of an asset at fault.

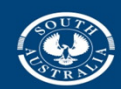

**Government of South Australia** 

Department of Planning sport and Infrastructure

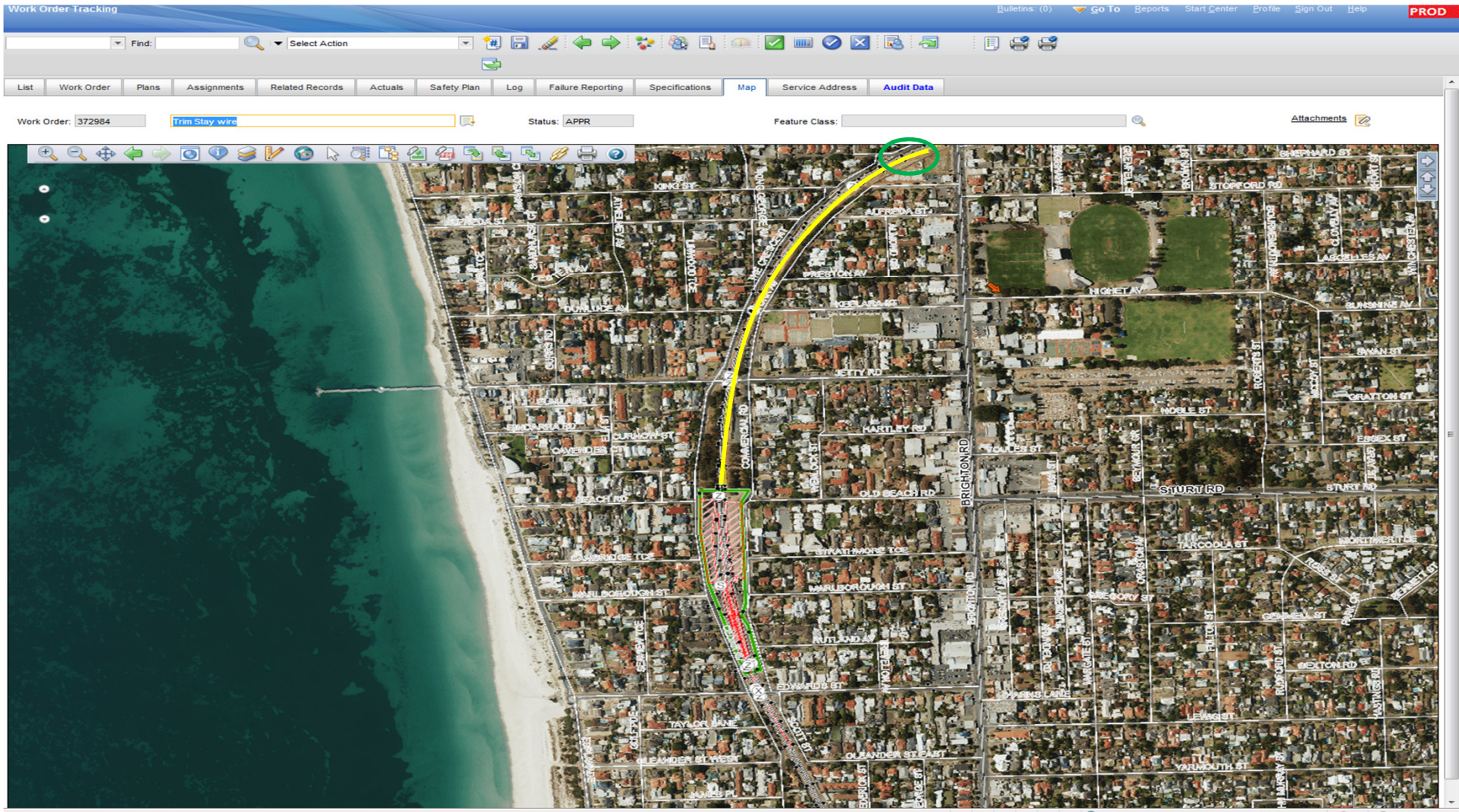

Cocal intranet | Protected Mode: Off  $\frac{1}{2}$  +  $\frac{105\%}{2}$  +

### Generation of Spatial features from Linear Information

- •• References the Maximo WORKORDER table
- •Prepares data within ArcGIS for linear referencing
- •Creates GIS Features from linear information
- • Pushes updated features into the Work Order Feature Class
- •Updates Maximo Work Order table via MIF

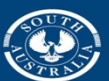

**Government of South Australia** 

epartment of Planning

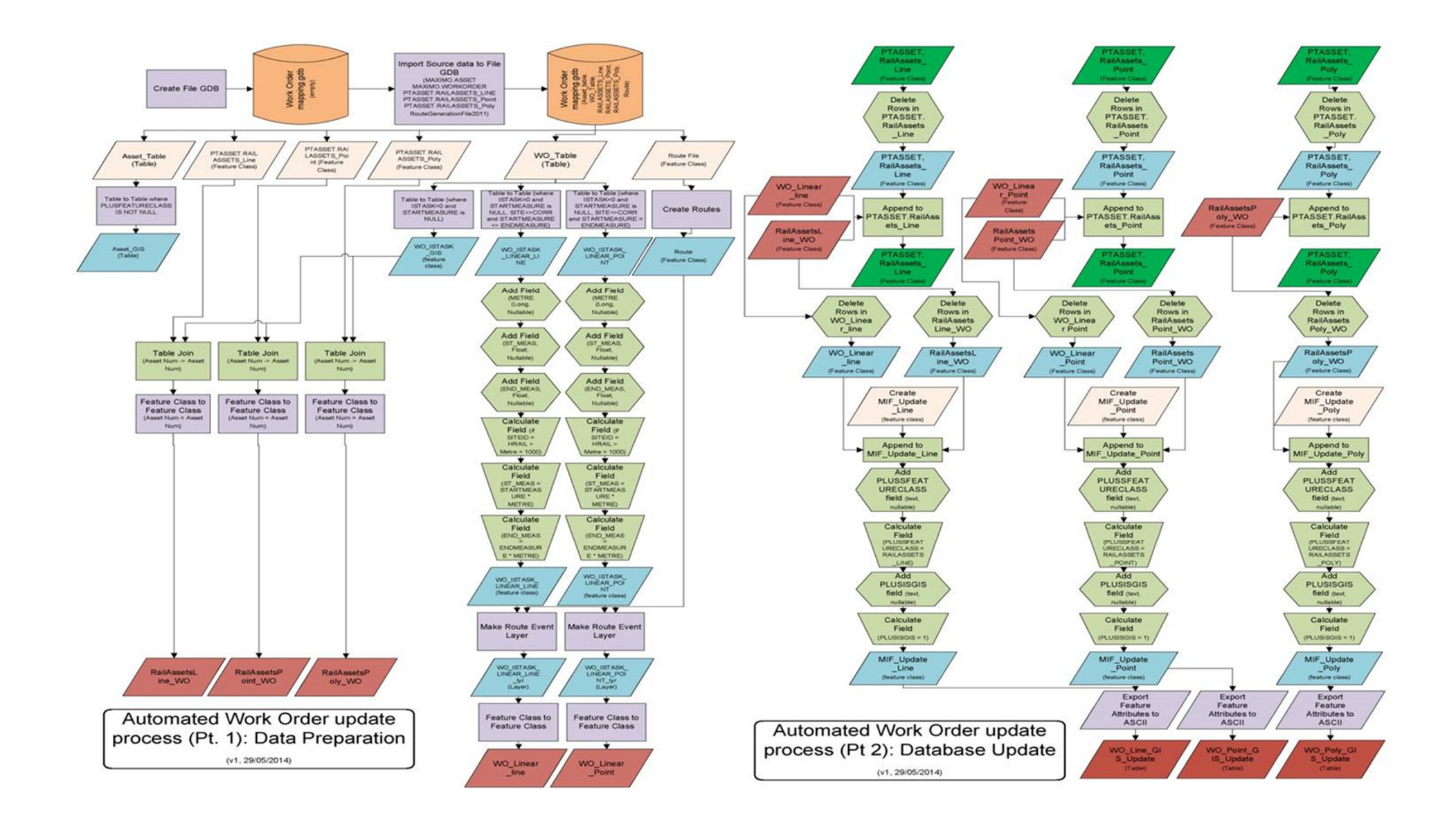

## A basic example of the work order output

With the availability of Maximo tables through the SDE, the potential for analysis and interrogation is virtually endless.

Example: Work orders displayed by length.

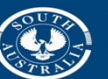

**Government of South Australia** 

Department of Planning, sport and Infrastructure

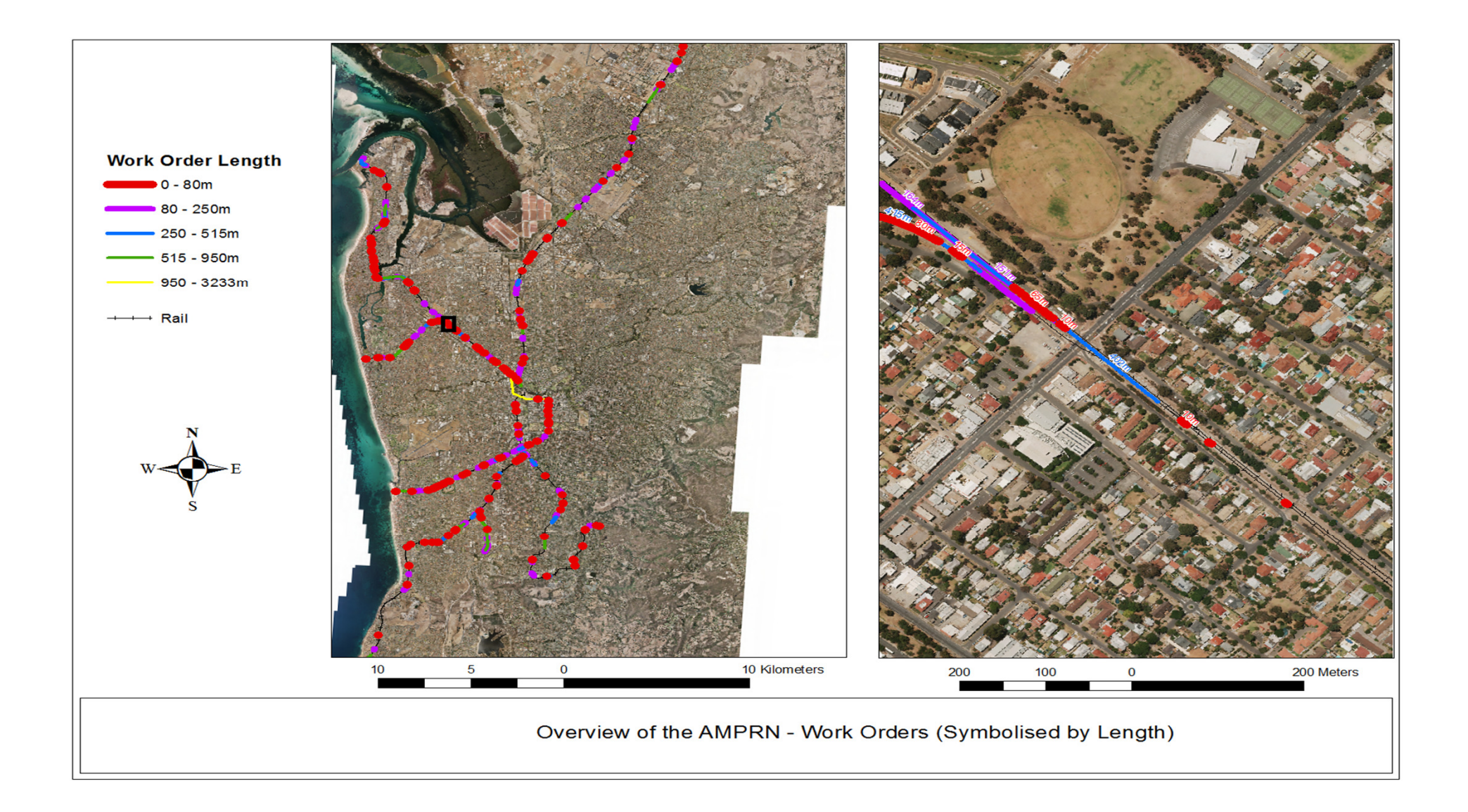

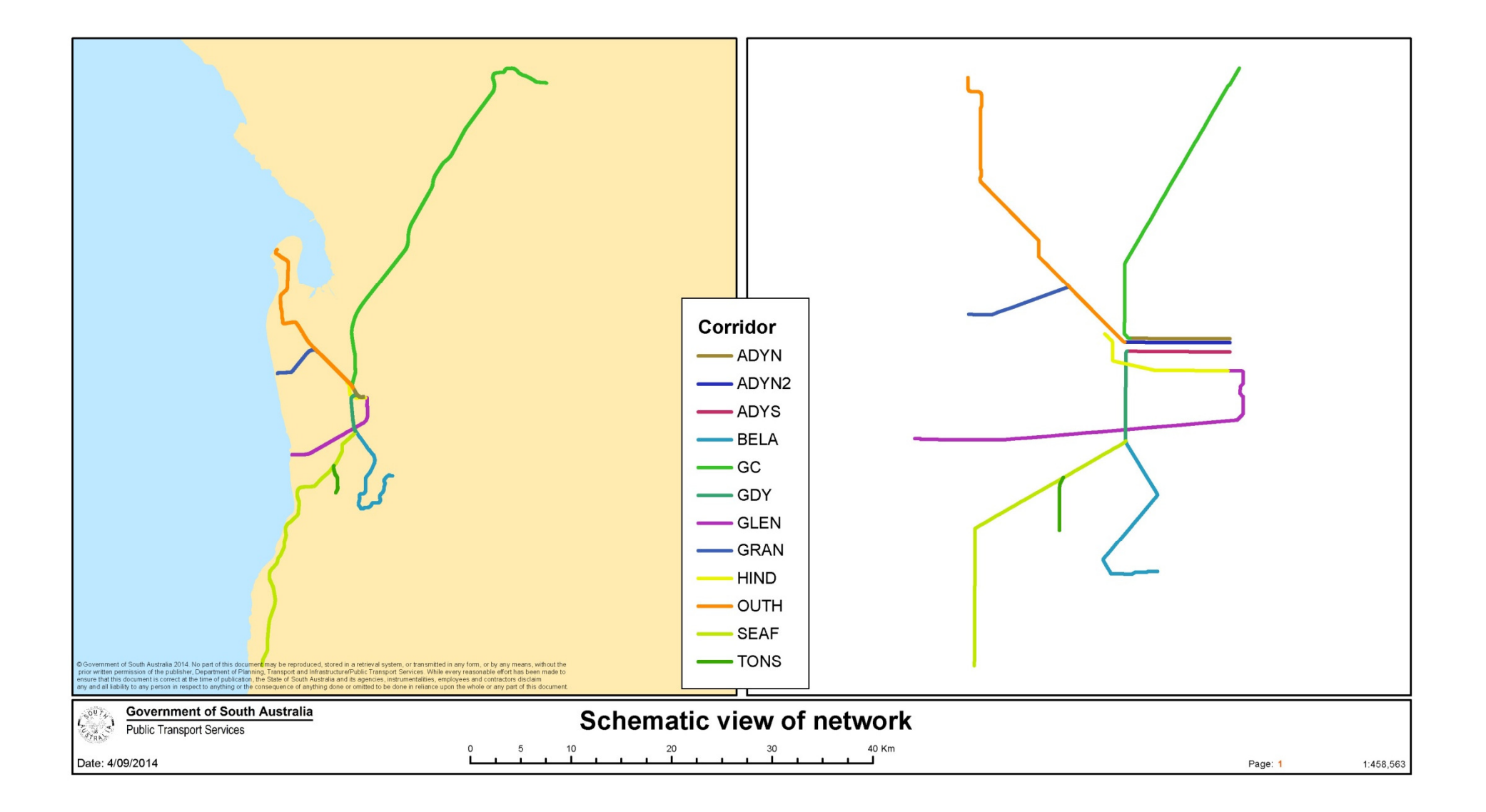

23 ArcCatalog - Database Connections\AMSPROD.sde File Edit View Go Geoprocessing Customize Windows Help

Database Connections \AMSPROD.sde

**IT MAXIMO PERSONCAL** 

**ΠΙΜΑΧΙΜΟ.ΡΗΟΝΕ** 

**MAXIMO PM** 

MAXIMO.PO

**TRAAVBAQ PR** 

**IT MAXIMO PERSONGROUS** 

**TAAVIMO PMANCESTOR** 

**ILLMAXIMO PMSEASON** 

MAXIMO.POINTWO

MAXIMO.PPCRAFTRATE

**MAXIMO PPLABORRATE** 

MAXIMO.PRCOST<br>AMAXIMO.PRECAUTION<br>AMAXIMO.PREMIUMPAY

MAXIMO.PRICALC

MAXIMO.PRSTATUS

MAXIMO.QUALSTATUS

**INAXIMO RECONCIRESULT** 

MAXIMO.RECONTASK

**MAXIMO RELATEDSLA** 

MAXIMO.REORDERPAD

**BMAXIMO REPORTAUTH** 

MAXIMO.REPORTDESIGN

MAXIMO.REPORTDS

**MAXIMO REPORTIOR** 

MAXIMO.REPORTDEPEND

**INAXIMO REPORT** 

MAXIMO.PRTERM

MAXIMO.PRLINE

MAXIMO.POLINE

**INAXIMO PORTLET** 

**ILI MAXIMO PMSEQUENCE** 

MAXIMO.PERSONGROUPY<br>MAXIMO.PERSONSTATUS

#### つめのあ

**DET Contents Preview Description TIMAXIMO MAXINTOBJALIAS TRAXIMO MAXINTORICOLS BAAVBAQAAVBITQRIDETAR** MAXIMO.MAXINTOBJECT MAXIMO.MAXINTPOLICY MAXIMO.MAXINTPOLICYPARAM **INAXIMO MAXLARELS** BAAVIMO MAVI AUNICHENTRY MAXIMO.MAXLAUNCHENTRY<br>AAXIMO.MAXLECONTEXT<br>MAXIMO.MAXLOGAPPENDER **II MAXIMO MAXLOGGER** MAXIMO.MAXLOOKUPMAP **BAAYMO MAYMENU** NAXIMO MAXMESSAGES<br>A MAXIMO MAXMESSAGES **IMAXIMO.MAXOBJECT** MAXIMO.MAXOBJECTCFG **INAXIMO MAXPRESENTATION** MAXIMO.MAXPROCCOLS<br>MAXIMO.MAXPROP<br>MAXIMO.MAXPROPINSTANCE MAXIMO.MAXPROPVALUE **IMAXIMO MAXQUEUE BAAYBAQ MAYRELATIONSHIP** MAXIMO.MAXRELATIONSHI<br>MAXIMO.MAXREPLACEPROC **IMAXIMO.MAXROWSTAM** MAXIMO.MAXSEQUENCE MAXIMO.MAXSERVICE MAXIMO.MAXSERVSECURITY<br>III MAXIMO.MAXSESSION<br>IIII MAXIMO.MAXSYSINDEXES II MAXIMO.MAXSYSKEYS MAXIMO.MAXTABLE **INAXIMO MAXTABLECFG MAXIMO MAXTABLEDOMAIN<br>IMAXIMO MAXTOKEN<br>IMAXIMO MAXTRANSFORMPROC** MAXIMO MAX LINESPORM **INAXIMO MAXUSRDBAUTHINFO** MAXIMO.MAXVARS **BAAXMO MAXVARTVPE** MAXIMO.MAXVIEW<br>MAXIMO.MAXVIEWCFG<br>MAXIMO.MAXVIEWCOLUMN MAXIMO.MAXVIEWCOLUMNCFG **IMAXIMO MAXWSREGISTRY BAAVBAD MAYVREEQUERVA** II MAXIMO.MAXXREFOVERVAL<br>III MAXIMO.MEA\_DUMMY\_TABL<br>III MAXIMO.MEASUREMENT MAXIMO.MEASUREPOINT MAXIMO MEASUREUNIT **BAAVIMO METER** MAXIMO.METER<br>**MAXIMO.METERINGROUP**<br>**MAXIMO.METERINGROUP MAXIMO MODAVAIL** MAXIMO.MR **BMAXIMO MRCOST** MAXIMO.MRLINE MAXIMO, MULTIASSETLOCCI MAXIMO.MULTIASSETLOCCIPE **IMAXIMO MXCOLLAR MAXIMO.MXCOLLABREE**<br>**MAXIMO.NAMEDUSERS**<br>**MAXIMO.NETDEVICE** MAXIMO.NETPRINTER **MAXIMO NONWORKTIM TIMAYIMO NUMERICOOMAIN BMAXIMO NUMBANGEDOMAR** MAXIMO.OMP<br>MAXIMO.OMPCIRLN<br>MAXIMO.OMPIMLMORLN **BAAXIMO OMPIMELN MAXIMO ORGANIZATION** MAXIMO.PALETTEITEM MAXIMO.PDSPEC

 $-16$ **INAXIMO.REPORTPARAM** TIMAXIMO REPORTPROCRESERVE **TIMAXIMO PERSONGROUPTEAM STRAAVBAD REDORTROOFSCHAFT** MAXIMO.PERSONGROUPVIEW **LIMAXIMO.REPORTPROCSCHE**<br>**LIMAXIMO.REPORTRUNLOCK**<br>LIMAXIMO.REPORTRUNPARAM MAXIMO.REPORTRUNQUEUE **TIMAXIMO REPORTSCHED THANWAO REPORTUGAGELOG ET MAXIMO.PMCOMCONFIGURATION**<br>**ET MAXIMO.PMCOMSR**<br>**ET MAXIMO.PMMETER** MAXIMORESULTSETCOLS<br>ANGMORESULTSETCOLS<br>ANGMOREQUINE **ILLMAXIMO.RFOSTATUS ILL**MAXIMO.RFOTERM MAXIMO.RFQVENDOR<br>MAXIMO.RFQVENDORTERM MAXIMO.POCOST MAXIMO.ROUTES MAXIMO.RSCONFIG **TRANSMO SAFETYLEXICON** MAXIMO.PORTLETDISPLAY MAXIMO.SAFETYPLAN MAXIMO.SCHEDULELINE **IT MAXIMO SCHLEASEVIEW** MAXIMO.SCHPURCHVIEW MAXIMO.SCTEMPLATE MAXIMO.SECURITYRESTRICT **EL MAXIMO.SERVICEITEMS** MAXIMO.SERVICEOBJECT MAXIMO, PROBLEM<br>AMAXIMO, PROBLEM<br>AMAXIMO, PROPERTYASSOC MAXIMO.SERVRECTRANS MAXIMO.SETS MAXIMO.PROPERTYDEFAULT **ILLIMAXIMO.SFWLINE III** MAXIMO.SFWVIEW **TI MAXIMO SEWVIEWLINE ET MAXIMO PURCHVIEW**<br>**ET MAXIMO QUAL CRAFTSKILL**<br>**ET MAXIMO QUAL IEICATION** MAXIMO.SHIFT<br>ALAXIMO.SHIFTPATTERNDAY MAXIMO.SPIPMENT<br>AAXIMO.SHPMENTLINE MAXIMO.OUOTATIONLINE **IT MAXIMO SIGOPTION IMAXIMO.RECONASSETLINK** MAXIMO.SITE **BMAXIMO RECONASSETRESULT TRAAXMO SITEAUTH** MAXIMORECONATTRCLAUSE MAXIMO.SITEECOM MAXIMO.SLAASSETLOC MAXIMO.RECONCOMPFILTER MAXIMO.SLACOMMITMENTS MAXIMO RECONCOMPELTRAST **TIMAXIMO SLACONTRACT** MAXIMO.RECONCOMPELTRDPA MAXIMO.SLAKPI<br>MAXIMO.SLARECORDS MAXIMO.RECONLINKCLAUSE MAXIMO.SOLUTION **INAXIMO RECONLINKRULE ET MAXIMO SOLUTIONSPEC TRANSAC RECOMBALLYS THE** MAXIMO.SOLUTIONSTATUS MAXIMO.RECONNOLTILINK **MAXIMO.SOLUTIONSTAT**<br>**MAXIMO.SPAREPART**<br>**MAXIMO.SPLEXICONLINE** MAXIMO.SPRELATEDASSET MAXIMO.RECONRULECLAUSE **INAXIMO.SPWORKASSET** MAXIMO.SR **TRAXIMO RECONTASKCOM TRAAXIMO SYNONYMPOMAIN** MAXIMORECONTASKOMP MAXIMO.TAGLOCH MAXIMO.TASKSCHEDULER MAXIMO.RECONTASKLINK MAXIMO.RELATEDRECORD **IL MAXIMO.TAX TIMAXIMO.TAXTYPE** MAXIMORELATION<br>MAXIMORELATIONRULES **ILIMAXIMO.TDTVERS ELIMAXIMO, IDIVERSION<br>
ELIMAXIMO, TEMPLATESTATUS**<br> **ELIMAXIMO, TERM** MAXIMO.TICKET **TILMAXIMO.TICKETSPEC BAAYMO REPORTABBAUTH TIMAYMA TKOWNERHISTORY** MAXIMO.TKSTATUS<br>MAXIMO.TKSTATUS<br>MAXIMO.TKTEMPLATESPEC MAXIMO, TKTEMPLTACTIVITY **BAAXIMO REPORTDSPARAM ELMAXIMO TKTEMPLTACTYSPEC TIMAXIMO.TLOAMASSETCONTRACT** MAXIMO.REPORTIGEL<br>
MAXIMO.REPORTLISTCFG<br>
MAXIMO.REPORTLOOKUP<br>
MAXIMO.REPORTLOOKUP<br>
MAXIMO.REPORTOSAUTH MAXIMO.TLOAMDPAPARENT MAXIMO.TOOLINV

**MAXIMO.TOOLQUA TIMAXIMO TOOL TRANS TILAAVBAN HOPPROFE MAYBAQ USERBI** IMAXIMO.USERPURGE<br>IMAXIMO.VENDORSTATUS MAXIMO.VIEWSECURITYDET **TIMAXIMO WARRANTYASSET TRAAVBAQ WARRANTYLINE** MAXIMO.WARRANTYURW<br>AXIMO.WARRANTYVIEWLINE<br>AXIMO.WARRANTYVIEWLINE MAXIMO.WFAPPTOOLBAR MAXIMO.WFASGNGROUP **TIMAXIMO WEASSIGNMENT** MAXIMO.WFA330WMEN<br>MAXIMO.WFCALLSTACK MAXIMO, WFINPUT MAXIMO.WFINSTANCE **MAXIMO WEINTERACTION** MAXIMO.WFNODE<br>MAXIMO.WFNOTIFICATION MAXIMO.WFREVISION **MAXIMO WESTART TIMAXIMO WESTOR** IMAXIMO.WESTOP<br>|MAXIMO.WESUBPROCESS<br>|MAXIMO.WETASK MAXIMO.WFTRANSACTION MAXIMO.WFWAITLIST MAXIMO.WMASSIGNMENT MAXIMO WMMATCH MAXIMO.WOACTIVITY MAXIMO.WOASSETUSERCUST MAXIMO.WOCHANGE MAXIMO.WOCONTRACT MAXIMO.WOGEN MAXIMO.WOLOCKOUT MAXIMO.WOLOCUSERCUST **INAXIMO.WOMETER** MAXIMO.WOOWNERHISTORY MAXIMO.WOPRECAUTION MAXIMO.WOPKELASE MAXIMO.WORKLOG MAXIMO, WORKORDER **TIMAXIMO WORKORDERSPEC** MAXIMO.WORKPERIOD MAXIMO.WORKPRIORIT MAXIMO.WORKTYPE MAXIMO.WORKVIEW **TIMAXIMO.WOSAFETYLINE HAAVBAQ WOSAEETVPLAN** MAXIMO.WOSAFETYPE<br>AAXIMO.WOTAGLOCK **INAXIMO, WOTASKRELATION** MAXIMO.WPEDITSETTING **MAXMO WPITEM** MAXIMO.WPLABOR MAXIMO.WPSERVICE MAXIMO.WPTOOL PTASSET RAIL -- PTASSET.RailAssets line <u>"D</u>PTASSET.RAIA.ssets\_ine<br><u>©</u>PTASSET.RAILASSETS\_LINE\_MAP\_V<br><u>©</u>PTASSET.RaiLAssets\_point\_MAP\_V<br><mark>©</mark>PTASSET.RAILASSETS\_POINT\_MAP\_V (V) PTASSET.RailAssets\_poly<br>(V) PTASSET.RAILASSETS\_POLY\_MAP\_V **EPTASSET.RAILASSETS\_POLY**<br>-- PTASSET.Railway<br>-- PTASSET.RAILWAY\_MAP\_V **WIDPTASSET.ServiceRequest**<br>WIDPTASSET.SERVICEREQUEST\_MAP\_V **IT PTASSET WorkOrde IT PTASSET WORKORDER MAP V** 

**Company Company of the Company of the Company** 

沅

 $\overline{a}$ 

 $\rightarrow$ 

# **SDE schema** with access to **Maximo tables**

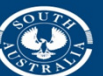

**Government of South Australia** 

Department of Planning, Transport and Infrastructure

MAXIMO.PERSON **Database Connection selected** 

# Spatial analysis and statistics

- •Nearest Neighbour Analysis
- •Density Analysis
- •Weighted Density Analysis

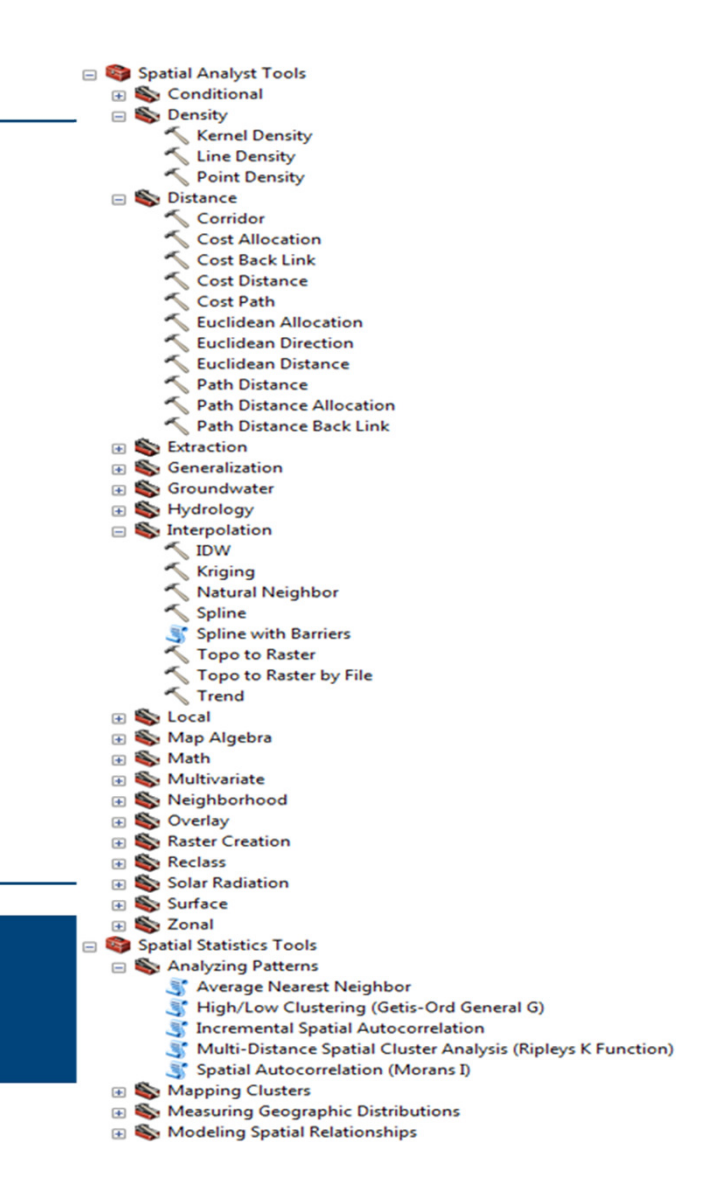

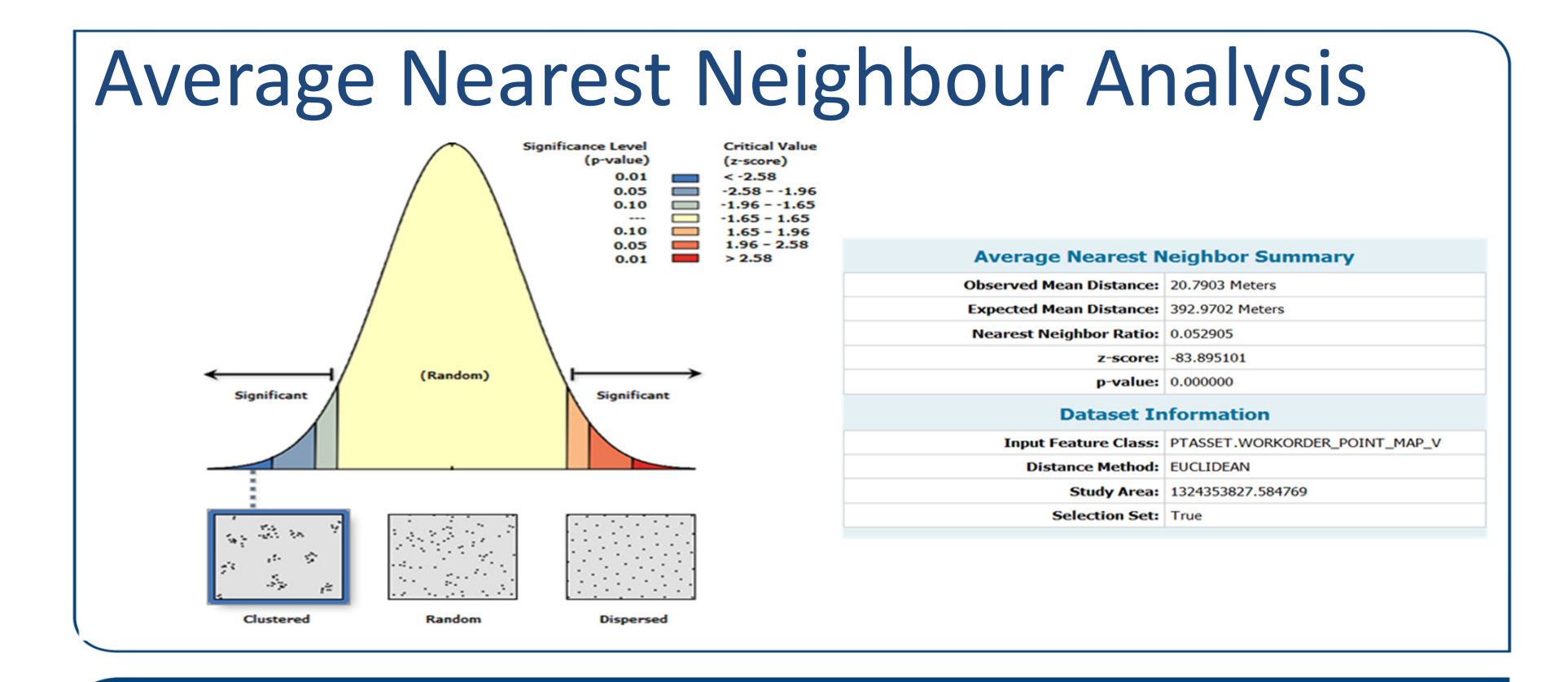

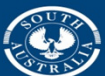

Department of Planning, Transport and Infrastructure

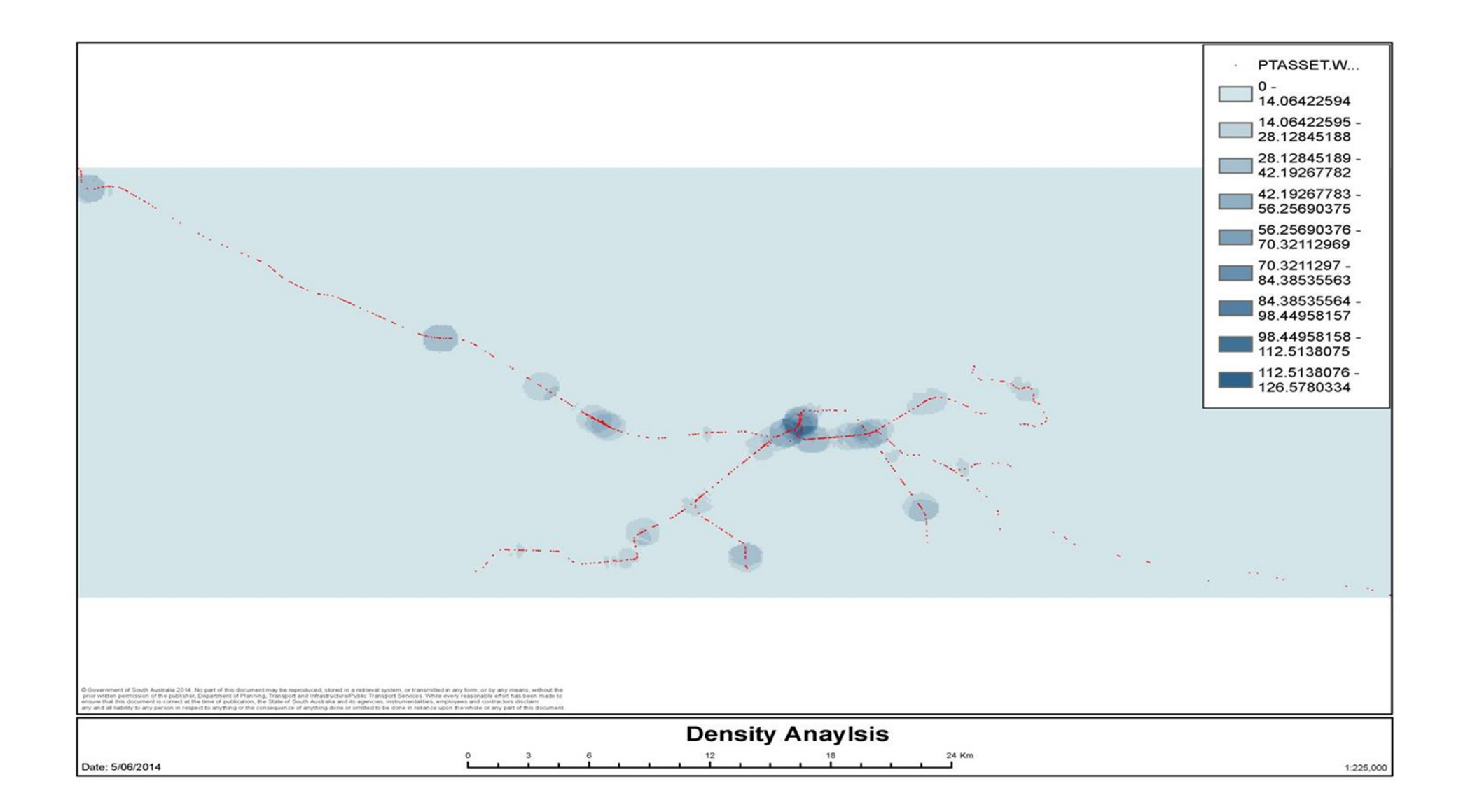

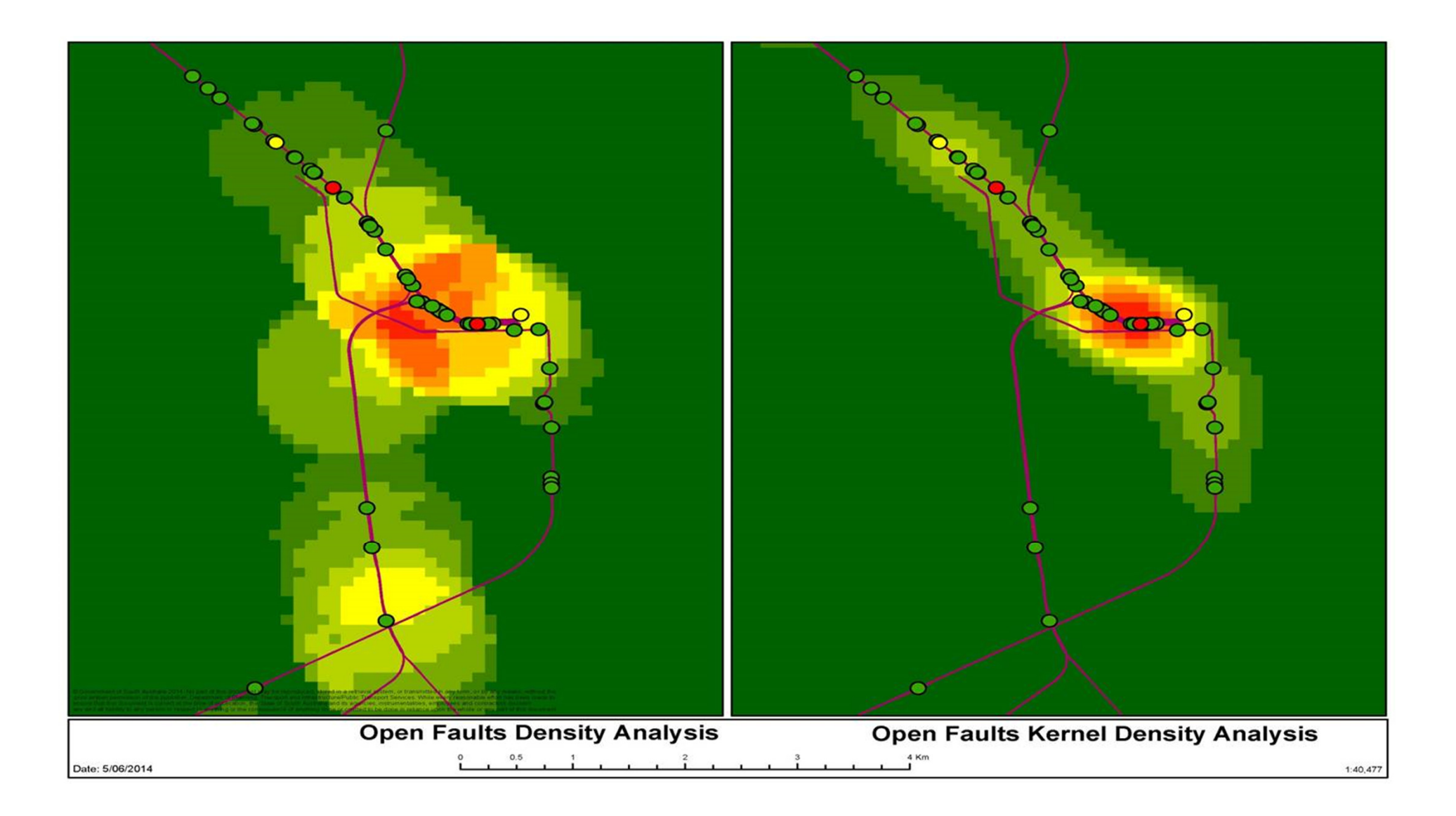

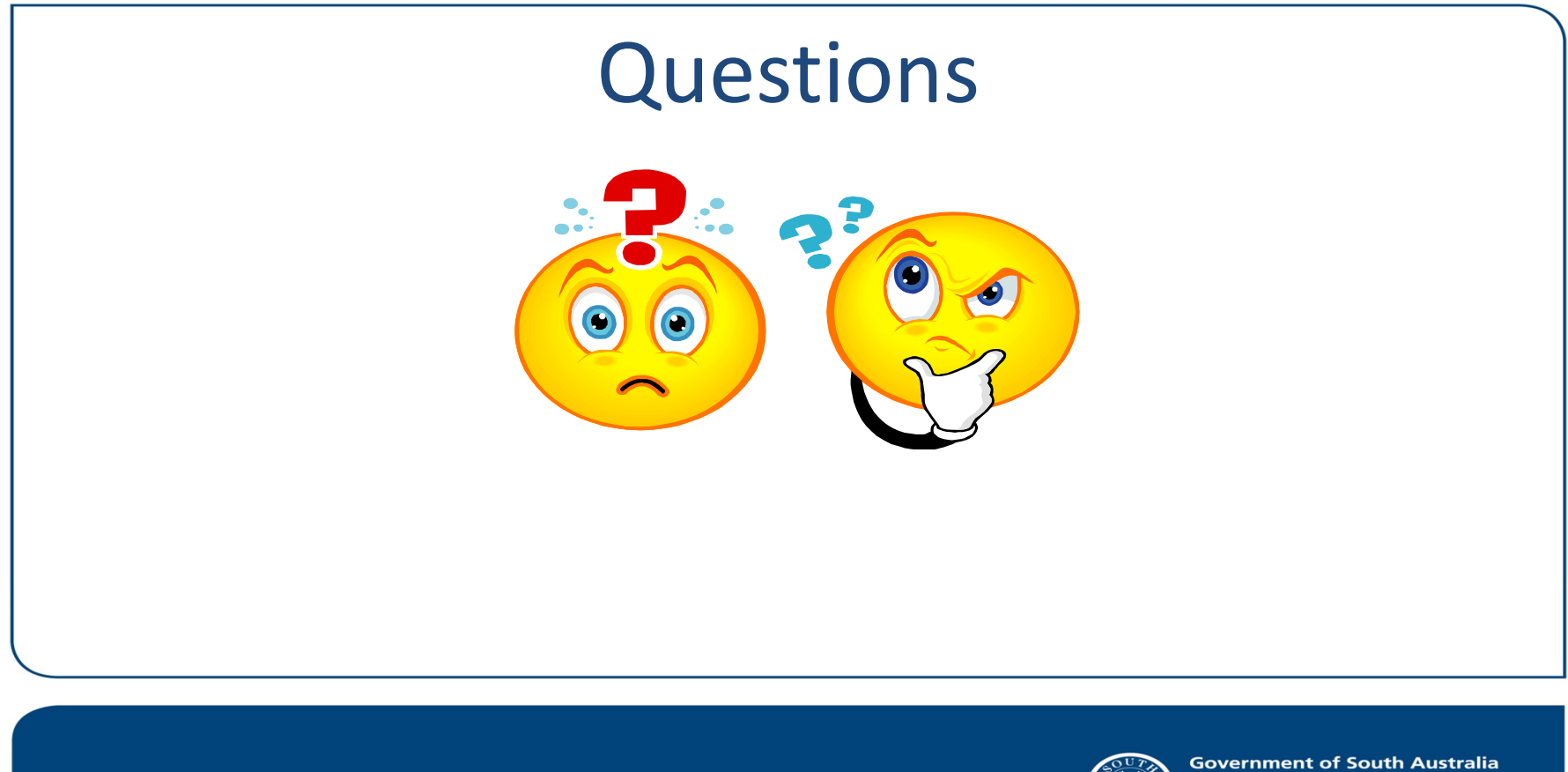

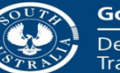

Department of Planning,<br>Transport and Infrastructure